# **No-IP : Nom de domaine sur IP dynamique**

- Objet : Un nom de domaine pour votre IP dynamique avec No-IP.
- Niveau requis : [avisé](http://debian-facile.org/tag:avise?do=showtag&tag=avis%C3%A9)
- Commentaires : Vous voulez héberger votre site web sur votre machine perso et être accessible via un nom de domaine.
- Suivi :
	- [obsolète,](http://debian-facile.org/tag:obsolete?do=showtag&tag=obsol%C3%A8te) [à-tester](http://debian-facile.org/tag:a-tester?do=showtag&tag=%C3%A0-tester)
		- © Création par &ksmoino le 21/02/2008
		- Testé par <…> le <…>
- Commentaires sur le forum :  $ici^{(1)}$  $ici^{(1)}$  $ici^{(1)}$

## **Introduction**

Vous voulez héberger votre site web gratuitement mais vous n'avez pas d'IP fixe, j'ai la solution pour vous.

Tout d'abord je vais vous demander d'aller créer un compte (gratuit je le rappelle) chez [No-IP,](https://www.no-ip.com) faites **Sign Up** et suivez ce qui y est indiqué.

# **Installation**

No-IP fait partie des dépôts Debian, donc utilisez votre gestionnaire de dépôts préféré et installez-le :

```
apt-get install no-ip
```
# **Configuration**

Vous avez trouvé l'installation simple ? Attendez de voir la suite.

Pour configurer No-IP faites :

no-ip -C

Et laissez-vous guider. Si au moment de l'exécution il vous répond :

[retour de la commande](http://debian-facile.org/_export/code/doc:reseau:noip?codeblock=2)

```
Configuration file '/etc/no-ip.conf' is in use by process XXXX.
```
Arrêtez d'abord No-IP comme suit :

service no-ip stop

Puis relancez la configuration.

### **Démarrage**

Bon et pour que ça fonctionne maintenant ? Rien de plus simple :

service no-ip restart

#### **Le lien**

[Obtenir une adresse fixe avec une IP dynamique](https://web.archive.org/web/20180624134820/http://www.pierre4012.info/tutos/dyndns/) (2006)

Merci **sanguinarius** sur l'irc DF

[1\)](#page--1-0)

N'hésitez pas à y faire part de vos remarques, succès, améliorations ou échecs !

From: <http://debian-facile.org/> - **Documentation - Wiki**

Permanent link: **<http://debian-facile.org/doc:reseau:noip>**

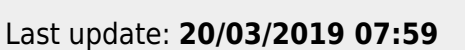

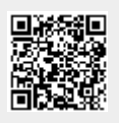